# **BOOM With License Key Free [Latest-2022]**

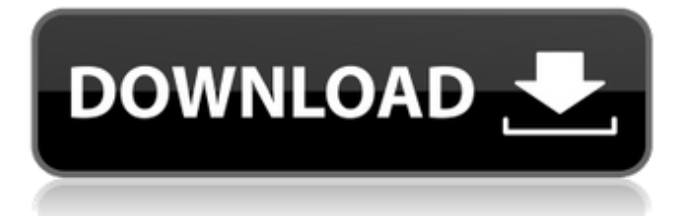

## **BOOM Crack + (LifeTime) Activation Code**

"BOOM Product Key (BOm) is a portable, real-time 1.5 GHz software (GNU-Linux) beam-pattern antenna pattern calibrating program developed to measure and correct for feed-line and BOOM Serial Key capacitance, isolation, and other linear, nonlinear, and radiation pattern effects on the top of an insulated element, connected through a feedline and coaxial line to a grounded earth and surrounding ground plane. BOOM (BOm) is designed to resolve the limitations of unbalanced, grounded-to-earth feedline problems affecting the radiation patterns, gain, and efficiency of a resonating element connected to a coaxial feedline. BOOM is a standalone software program that runs on GNU/Linux and Windows XP, and is lightweight (8 MB). BOOM does real-time feedline, boom, boom, and ground measurements and provides correction factors as averages of the highest quality signal logs of linear, nonlinear, and radiation pattern effects. The algorithm is accurate to about 3 dB. BOOM implements the realistic model of the pickup loop and avoids computing loops with infeasible radii. The app uses the measured values to compute an accurate line correction. The technique includes complex matrices to use averages based on the highest signal quality. Noise, minimal reflection patterns, and fades are used as a means to select the best set of elements for each feedline. BOOM fully supports a real-time log and can be automatically operated at boot-up. BOOM calibrates a limited number of top elements (1-6) at a time. While calibrating, the antenna is automatically swept (without user commands) over the sky from the horizon to the zenith. BOOM saves all measurements, which is a complex process for many antenna designs. Examples are included with the software. As of version 1.3.5, the software calibrates antennas with a boom and selected elements only, as well as calibrates through a feed line." The website providing instructions on how to build a small portable solution using "boom" is available at www.booming.com. The site includes a small video demonstration. References External links Official Website Category:Radio electronics Category:Amateur radio Category:Radio frequency antenna types Category:Antennas (radio)Q: Unable to resolve the first service into a function in angular2. I am following a tutorial for

### **BOOM Crack +**

This is a free and open-source software designed to compute element corrections due to elements protruding from the feedpoint for HF/MHF/LMF/LHF/VHF/SHF/UHF/MWH F/WVHF/VHF/SHF/UHF/WVHF/MWHF/LHF/LMF/MHF/WVHF/VHF elements. BOOM Source: if(!document.getElementById('searchText').value) { alert('Please enter something to search for!'); return; } var keyword =

```
document.getElementById('searchText').value; //var elementSelected =
document.getElementById("Searcher-all"); var elementSelected =
document.getElementsByClassName("Searcher"); var result =
elementSelected.innerHTML; if (elementSelected.length === 0) { if (result === \degree) {
document.getElementById('content').style.visibility = 'hidden';
document.getElementById('content').style.display = 'none'; searchRecord();
//document.getElementById('listing').innerHTML = ''; return; } else {
document.getElementById('content').style.visibility = 'visible';
document.getElementById('content').style.display = 'block'; return; } } //console.log('q',
keyword); document.getElementById('content').style.visibility = 'visible';
document.getElementById('content b7e8fdf5c8
```
#### **BOOM**

The BOOM driver loads each element based on its phase length. It assumes that the element has minimal air space around it. It also includes elements that are mounted to a boom (or other electrical structure). For this type of element, the BOOM driver calculates the corrected elements length (for mechanical length and resistive and inductive loads), but it assumes it is completely enclosed. What is the easiest way to correct the above mentioned effect? A: What you are experiencing is known as the "boom effect". When a quarter wave dipole is surrounded by a foam/foil jacket, it will have a slightly shorter length than a normal uninsulated dipole of the same geometry. You can find detailed descriptions of the boom effect at eham.net If you are working with elements that are smaller than the wavelength of the frequency you are working on (or if you are working on longer wavelengths), then the boom effect does not matter. However, if you are dealing with smaller elements and/or working on higher frequencies then you will have to account for it. This site (and others) have a list of many of the conventional methods to correctly calculate the boom effect. This is an example of the boom effect being reduced, but not eliminated. These elements were fed with a short coax cable and two taps were made in the coax. The first tap was connected to the center of the element while the second tap was connected to the connector end. The second tap provides a place for the coax to start working with the element. As you can see, this does not change the length or impedance of the element much, but it does reduce the boom effect. In the picture above, you can see that the boom effect is about as much as is in the first picture on the left. In this example, the boom effect is so insignificant that it can be ignored. In this example, the boom effect is slightly less than in the first example. At that length it might be easy to forget, but at longer lengths, it would not be. Here is a graph showing the boom effect. The red is the boom effect, and the blue is what the boom effect would have been without the boom. Note that the boom effect remains the same, but the magnitude of the boom effect is slightly lower in the second example. Note that you do not have a boom in either example. The boom effect is calculated with respect to the uninsulated

#### **What's New In?**

BOOM is a computer program that can be used to generate and print correction factors for loaded, polished, insulated, top-fed elements. It can be run interactively, or you can save an output file and load it whenever you need to calculate correction factors. BOOM is intended for use with moderately low frequency RF antennas and is used for the design of elements that are insulated or have mechanical connections to the support

structure. The title is BOOM, but the information is available for at least the following frequency bands: Very low frequency (VLF): 0-4 Hz Low frequency (LF): 4-30 Hz Very high frequency (VHF): 30-300 Hz Very high frequency (VHF): 300-3000 Hz High frequency (HF): 3-30 MHz (?) Very high frequency (VHF): 3-30 MHz (?) Note that the program is for hand calculators and is not a general HF antenna program. A: To get away from the "busy signal" issue, use a dummy load instead of a variable resistor, a series resistor or an inductor. For an ohmmeter, use a precision resistance of \\$1\:\textrm{M}\Omega\\$ or \\$30\:\textrm{M}\Omega\\$, select the first of  $\$50\:\text{textm}{M}\Omega\$ or \$10\:\text{textm}{M}\Omega\$ (for a$  $330-\$ (\\$1\:\textrm{M}\Omega\\\$ resistor there is only \\\$1.5\:\textrm{M}\Omega\\\$ difference), add a precision resistor of about  $\$10\:\text{\{M}\Omega\$  and connect the precision resistor and the dummy load together. Or you could run the ohmmeter through a keyhole antenna. If you want a better signal, add a 10/20/50% shunt inductor or series resistor. There's no "one way of doing it" for this. Q: My forms aren't closing from input click when I make them submit I have a form with a submit button. When I click the submit button it has no effect, I want to make it simply close the window. Is there something I'm doing wrong? this is my form code

# **System Requirements:**

Windows Mac OS X Android OS Playstation 3 / PS Vita Nintendo Switch Amazon Fire TV / Fire TV Stick / Fire TV Edition / Fire TV Edition Pro Xbox One SteamOS Linux Minimum Requirements: Amazon Fire TV / Fire TV Stick / Fire TV Edition / Fire

Related links:

<https://zeecanine.com/yodot-mov-repair-crack-free/> <http://geniyarts.de/?p=27384> <https://euronylmfc.be/nl/system/files/webform/media-player.pdf> <http://pepsistars.com/supercharger-crack-mac-win/> <https://www.careerfirst.lk/system/files/webform/cv/reihall440.pdf> <http://eliottdupuy.com/?p=5649539> <https://domainedns.com/wp-content/uploads/2022/07/makmelv.pdf> [https://www.reperiohumancapital.com/system/files/webform/Skalenm](https://www.reperiohumancapital.com/system/files/webform/Skalenmeister.pdf) [eister.pdf](https://www.reperiohumancapital.com/system/files/webform/Skalenmeister.pdf) <https://chronicpadres.com/sunvox-crack-download-x64-2022-new/> [https://fitadina.com/2022/07/04/jamt-just-another-e-mail-tool-with-full](https://fitadina.com/2022/07/04/jamt-just-another-e-mail-tool-with-full-keygen-download-x64-latest-2022/)[keygen-download-x64-latest-2022/](https://fitadina.com/2022/07/04/jamt-just-another-e-mail-tool-with-full-keygen-download-x64-latest-2022/) <https://ceza.gov.ph/system/files/webform/resume/wink.pdf> <https://pqinsel.com/pq/advert/wintree-crack-free/> [https://cycloneispinmop.com/transparent-architecture-crack-torrent](https://cycloneispinmop.com/transparent-architecture-crack-torrent-free/)[free/](https://cycloneispinmop.com/transparent-architecture-crack-torrent-free/) <https://estatezone.net/cos-sim/> [https://www.cameraitacina.com/en/system/files/webform/feedback/nvi](https://www.cameraitacina.com/en/system/files/webform/feedback/nvidia-geforce-now.pdf) [dia-geforce-now.pdf](https://www.cameraitacina.com/en/system/files/webform/feedback/nvidia-geforce-now.pdf) [https://www.careerfirst.lk/sites/default/files/webform/cv/Photomizer.pd](https://www.careerfirst.lk/sites/default/files/webform/cv/Photomizer.pdf) [f](https://www.careerfirst.lk/sites/default/files/webform/cv/Photomizer.pdf) [https://www.careerfirst.lk/sites/default/files/webform/cv/ScreenCamer](https://www.careerfirst.lk/sites/default/files/webform/cv/ScreenCameraNet.pdf) [aNet.pdf](https://www.careerfirst.lk/sites/default/files/webform/cv/ScreenCameraNet.pdf) [https://jacksonmoe.com/2022/07/04/hejri-conversion-crack-with-serial](https://jacksonmoe.com/2022/07/04/hejri-conversion-crack-with-serial-key-download-for-pc/)[key-download-for-pc/](https://jacksonmoe.com/2022/07/04/hejri-conversion-crack-with-serial-key-download-for-pc/) [https://www.marhaba.es/seo-weblink-submission-software-crack](https://www.marhaba.es/seo-weblink-submission-software-crack-registration-code-win-mac/)[registration-code-win-mac/](https://www.marhaba.es/seo-weblink-submission-software-crack-registration-code-win-mac/) [https://startpointsudan.com/index.php/2022/07/04/delphi-swf](https://startpointsudan.com/index.php/2022/07/04/delphi-swf-sdk-2016-keygen-free-latest-2022/)[sdk-2016-keygen-free-latest-2022/](https://startpointsudan.com/index.php/2022/07/04/delphi-swf-sdk-2016-keygen-free-latest-2022/)